### Word Vectors; Gradient Descent

LING 575j: Deep Learning for NLP C.M. Downey Spring 2023

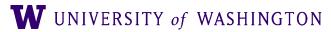

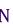

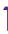

### Announcements

- max\_size: not including special tokens like <unk> (cf lines 43-44 in vocabulary.py)
- Python 3.9:
  - The code makes heavy use of type hinting
    - Improves readability / future-proofing
    - Works well with code completers, static type checkers like <u>mypy</u>
  - Including native type hinting for many data structures, which is new to 3.9
  - So be sure to run in the environment we provide, which includes 3.9

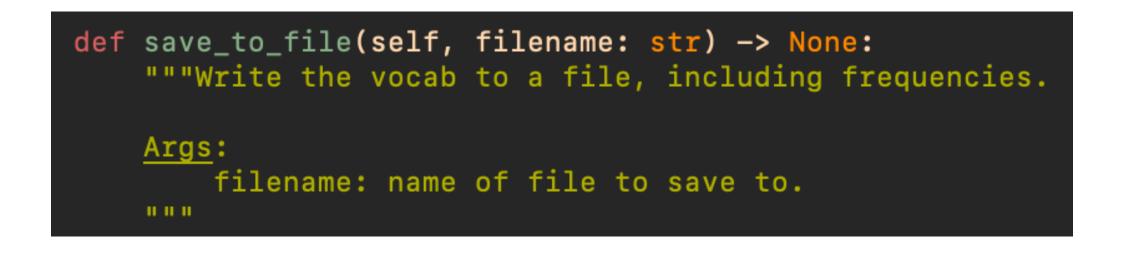

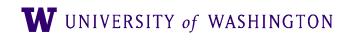

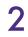

### Announcements

- Developing locally:
  - Download `requirements.txt` from our dropbox
  - `conda create name 575j python=3.9`
  - `conda activate 575j`
  - `pip install -r requirements.txt`
  - patas

• This should give you a local environment that matches the one we provide on

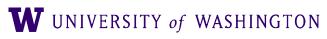

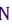

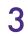

### Today's Plan

### Word Vectors

- Machine Learning Terminology / Notation
- Gradient Descent

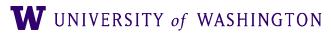

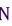

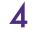

### Word Vectors, Intro

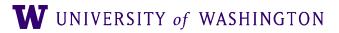

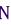

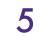

• "You shall know a word by the company it keeps!" (Firth, 1957)

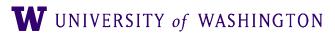

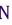

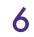

- "You shall know a word by the company it keeps!" (Firth, 1957)
  - A bottle of *tezgüino* is on the table.

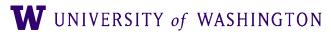

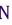

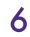

- "You shall know a word by the company it keeps!" (Firth, 1957)
  - A bottle of *tezgüino* is on the table.
  - Everybody likes tezgüino.

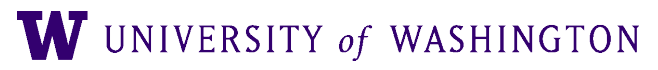

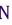

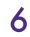

- "You shall know a word by the company it keeps!" (Firth, 1957)
  - A bottle of *tezgüino* is on the table.
  - Everybody likes *tezgüino*.
  - Tezgüino makes you drunk.

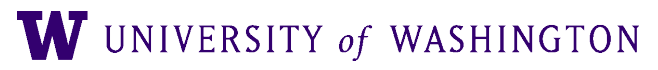

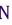

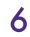

- "You shall know a word by the company it keeps!" (Firth, 1957)
  - A bottle of *tezgüino* is on the table.
  - Everybody likes *tezgüino*.
  - *Tezgüino* makes you drunk.
  - We make *tezgüino* from corn.

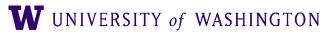

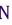

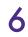

- "You shall know a word by the company it keeps!" (Firth, 1957)
  - A bottle of *tezgüino* is on the table.
  - Everybody likes *tezgüino*.
  - *Tezgüino* makes you drunk.
  - We make *tezgüino* from corn.
- Tezquino; corn-based alcoholic beverage. (From Lin, 1998a)

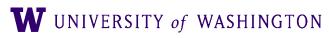

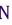

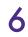

• How can we represent the "company" of a word?

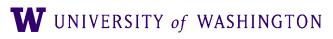

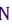

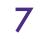

- How can we represent the "company" of a word?
- How can we make similar words have similar representations?

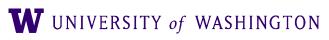

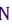

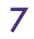

# Why use word vectors?

- With words, a feature is a word identity
  - Feature 5: 'The previous word was "terrible"
  - requires exact same word to be in training and test
  - One-hot vectors:
    - "terrible": [0 0 0 0 0 0 1 0 0 0 ... 0]
    - Length = size of vocabulary
  - All words are as different from each other
    - e.g. "terrible" is as different from "bad" as from "awesome"

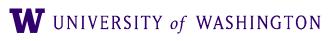

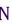

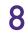

# Why use word vectors?

- With embeddings (= vectors):
  - Feature is a word vector
  - "The previous word was vector [35,22,17, ...]"
  - Now in the test set we might see a similar vector [34,21,14, ...]
  - We can generalize to similar but unseen words!

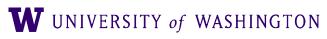

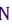

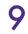

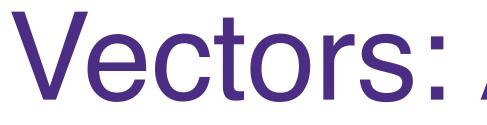

- A vector is a list of numbers
- Each number can be thought of as representing a "dimension"

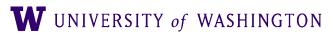

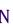

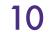

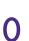

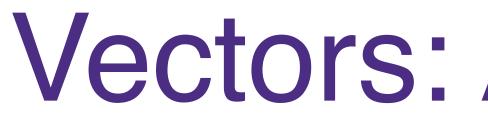

- A vector is a list of numbers
- Each number can be thought of as representing a "dimension"

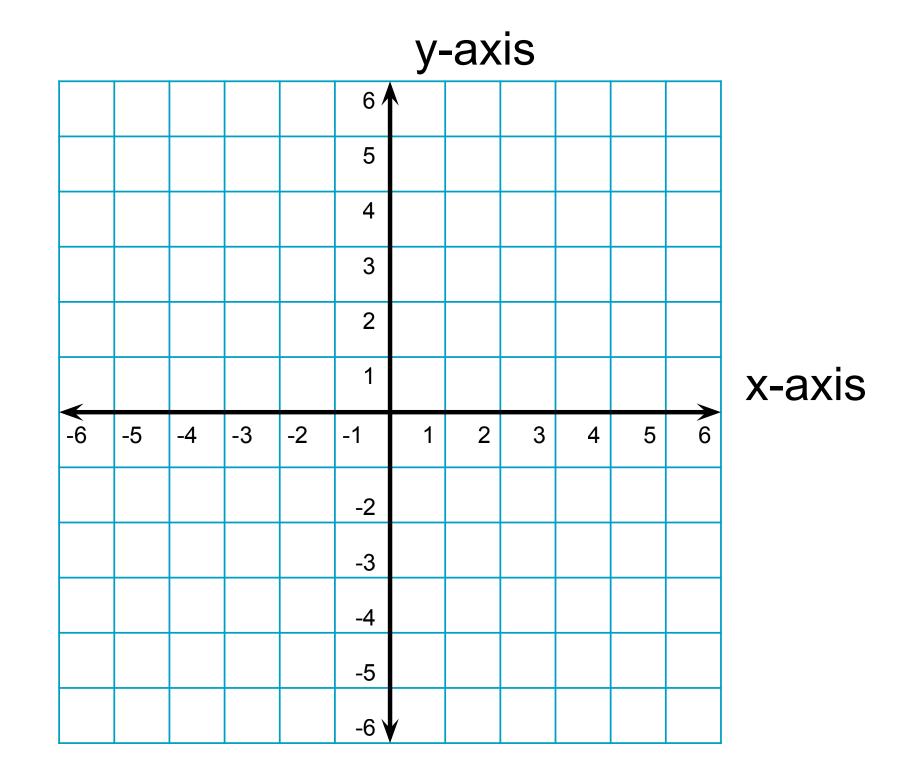

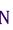

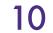

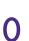

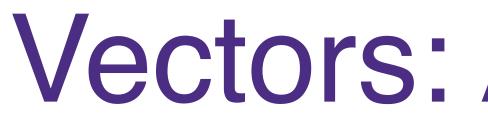

- A vector is a list of numbers
- Each number can be thought of as representing a "dimension"
  - $\vec{a} = \langle 2, 4 \rangle$

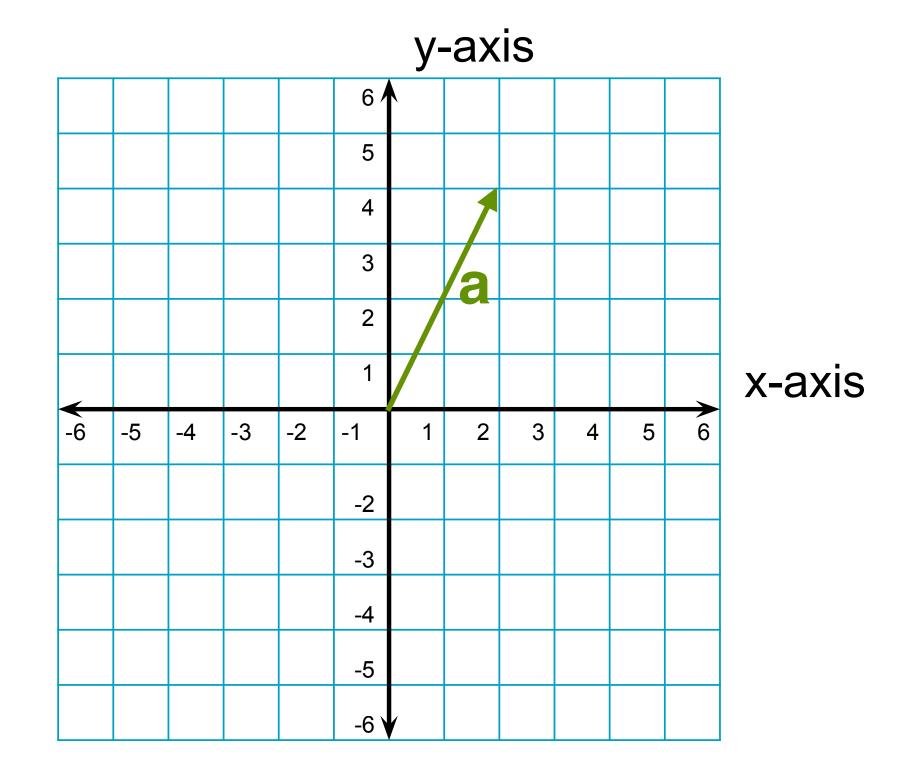

W UNIVERSITY of WASHINGTON

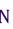

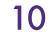

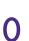

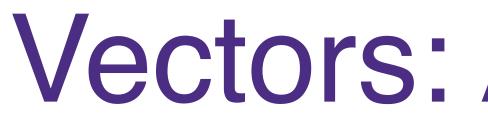

- A vector is a list of numbers
- Each number can be thought of as representing a "dimension"
  - $\vec{a} = \langle 2, 4 \rangle$
  - $\vec{b} = \langle -4,3 \rangle$

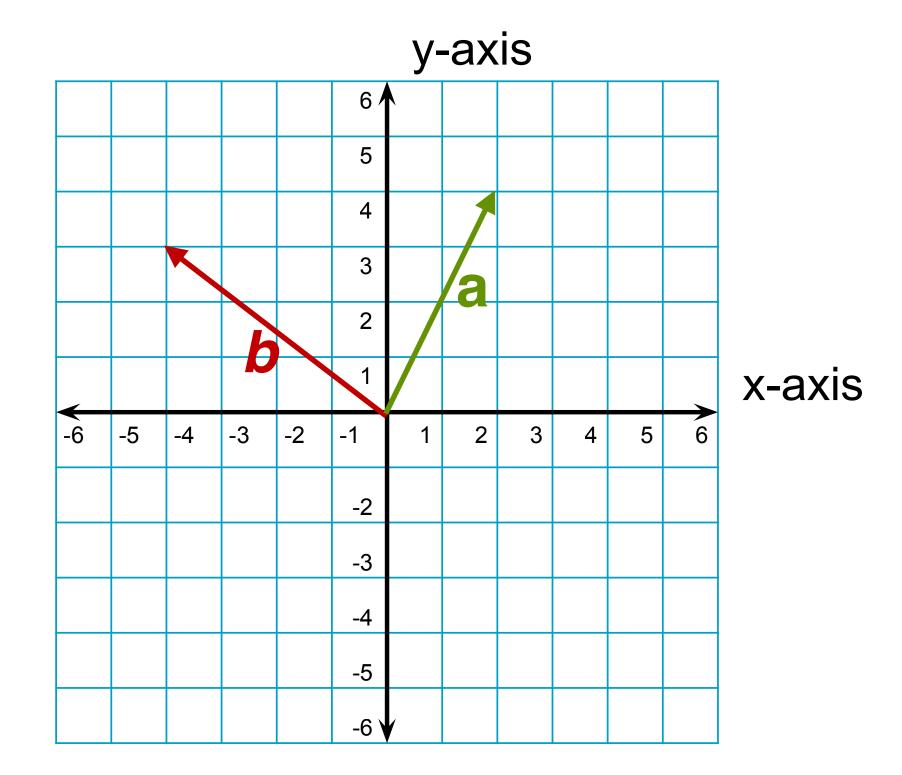

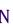

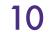

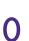

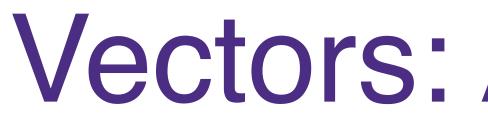

- A vector is a list of numbers
- Each number can be thought of as representing a "dimension"
  - $\vec{a} = \langle 2, 4 \rangle$
  - $\vec{b} = \langle -4,3 \rangle$

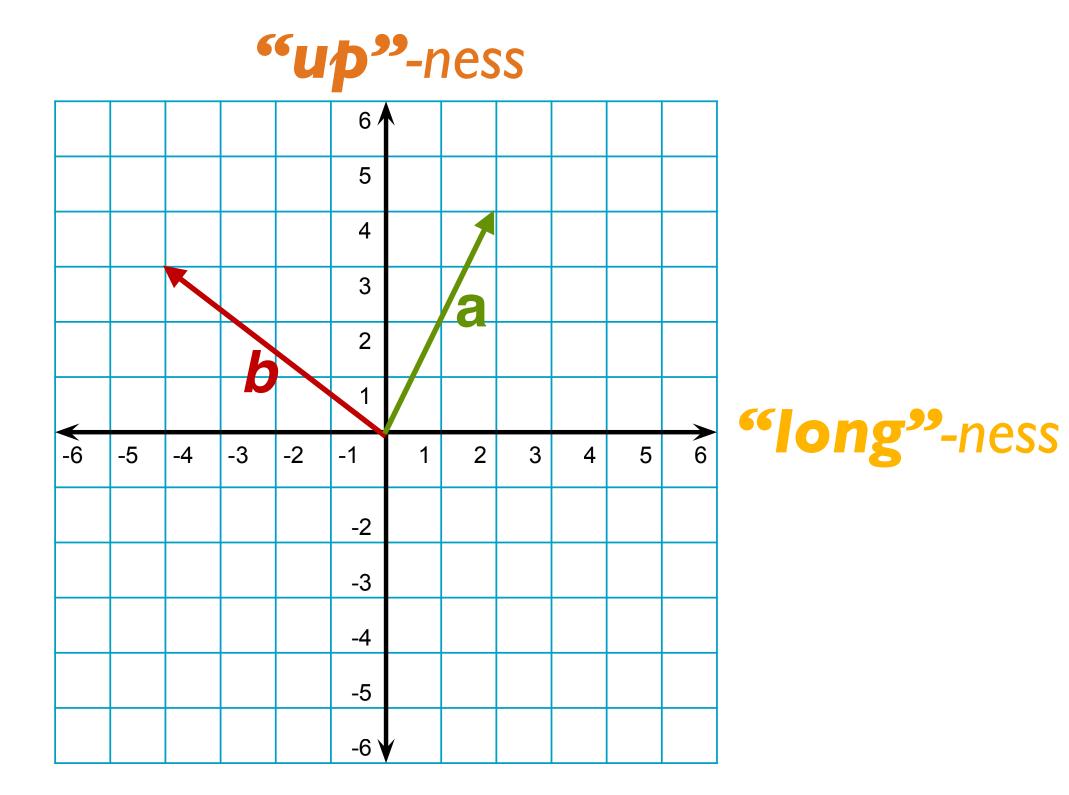

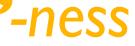

11

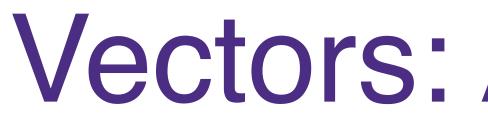

- A vector is a list of numbers
- Each number can be thought of as representing a "dimension"
  - $\vec{a} = \langle 2, 4 \rangle$
  - $\vec{b} = \langle -4,3 \rangle$

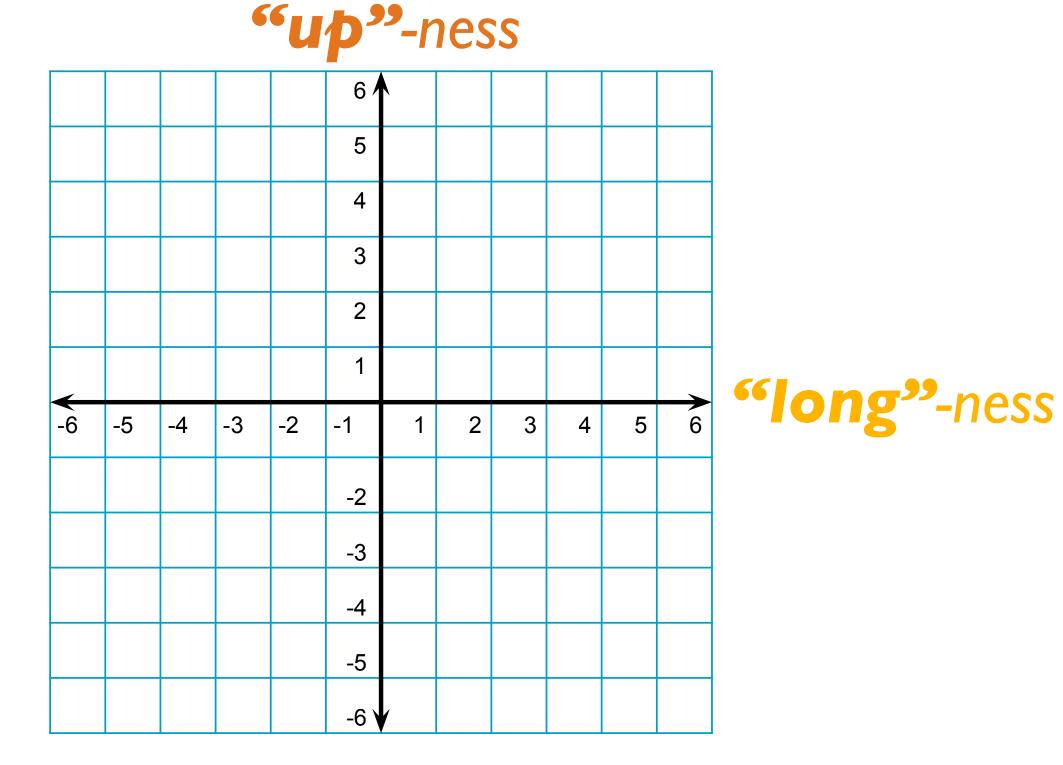

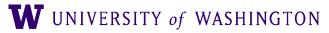

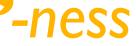

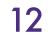

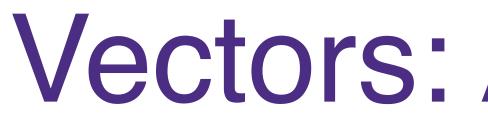

- A vector is a list of numbers
- Each number can be thought of as representing a "dimension"
  - $\vec{a} = \langle 2, 4 \rangle$
  - $\vec{b} = \langle -4,3 \rangle$

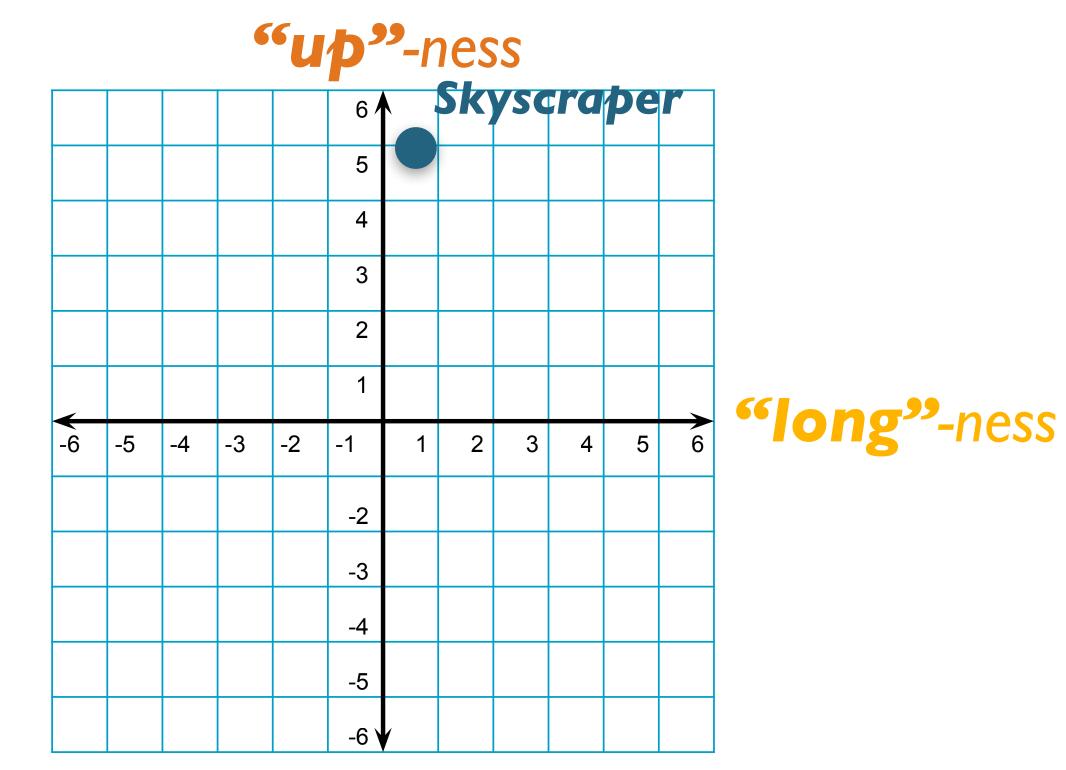

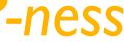

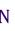

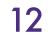

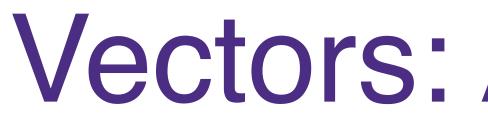

- A vector is a list of numbers
- Each number can be thought of as representing a "dimension"
  - $\vec{a} = \langle 2, 4 \rangle$
  - $\vec{b} = \langle -4,3 \rangle$

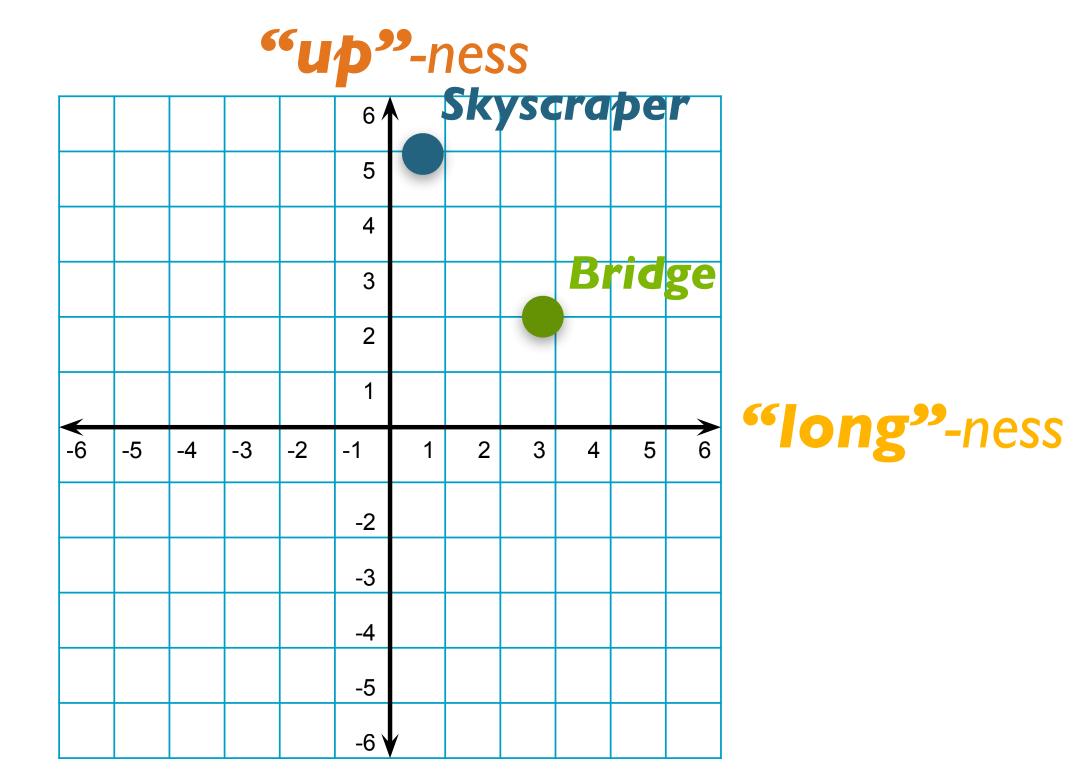

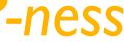

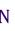

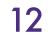

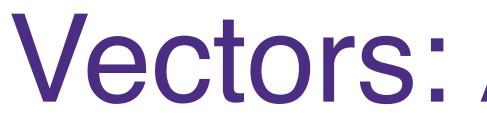

- A vector is a list of numbers
- Each number can be thought of as representing a "dimension"
  - $\vec{a} = \langle 2, 4 \rangle$
  - $\vec{b} = \langle -4,3 \rangle$

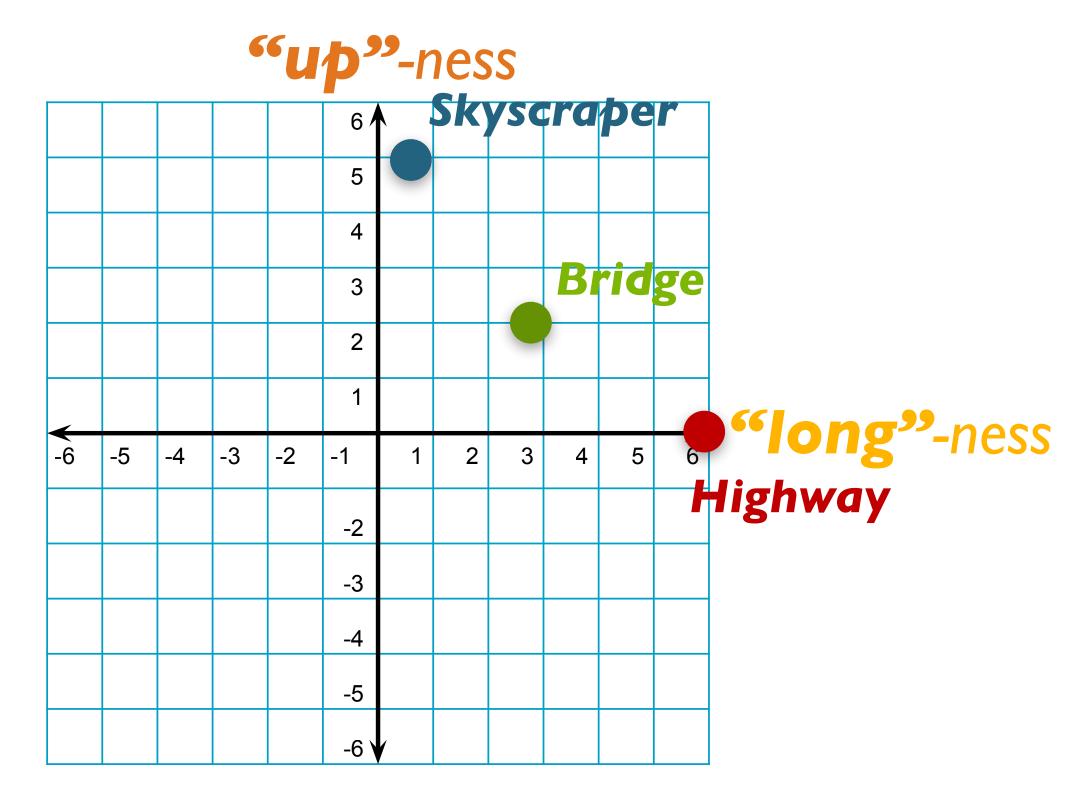

W UNIVERSITY of WASHINGTON

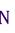

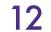

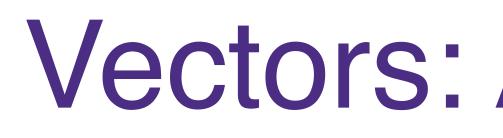

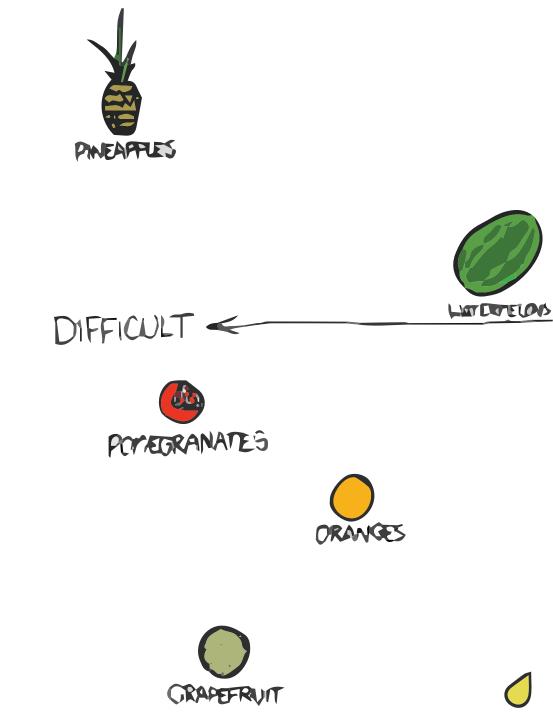

TASTY PEACHES SEELED GRAPES STRA REARIES SEEDLESS BLUEBERRIES (HERRIES FEARS PLLINS GREEN -> EASY RED BANANAS TOMATCES LEMOUS V UNTASTY

xkcd.com/388

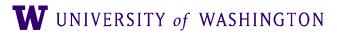

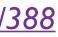

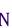

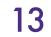

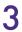

### • A vector's length is equal to the square root of the dot product with itself

# $\operatorname{length}(x) = \|x\| = \sqrt{x} \cdot x$

### Vector Length

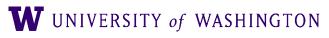

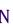

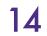

### Vector Distances: Manhattan & Euclidean

### • Manhattan Distance

• (Distance as cumulative horizontal + vertical moves)

### • Euclidean Distance

• Both are too sensitive to extreme values

$$d_{\text{manhattan}}(x, y) = \sum_{i} |x_{i} - y_{i}|$$
$$d_{\text{euclidian}}(x, y) = \sqrt{\sum_{i} (x_{i} - y_{i})^{2}}$$

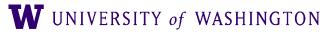

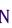

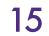

### Vector Distances: Manhattan & Euclidean

### Manhattan Distance

• (Distance as cumulative horizontal + vertical moves)

### Euclidean Distance

 Both are too sensitive to extreme values

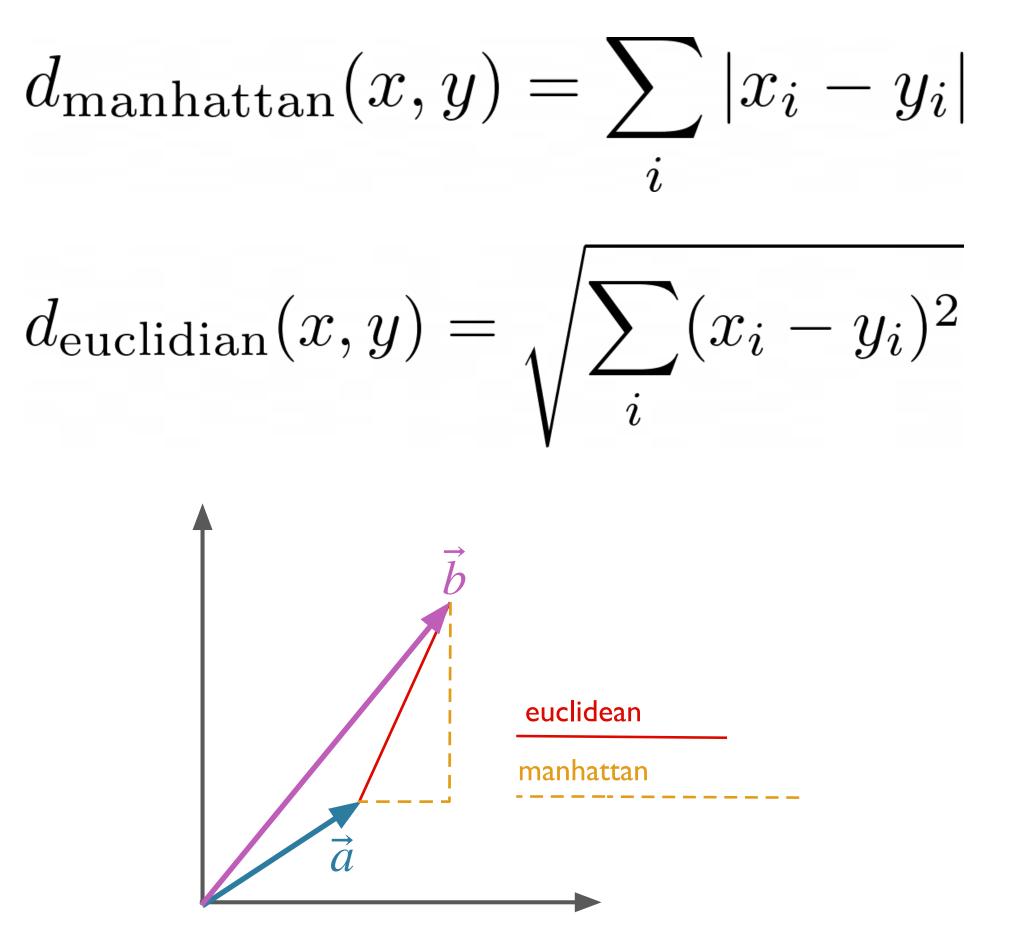

**W** UNIVERSITY of WASHINGTON

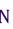

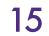

### Vector Similarity: Dot Product

- Produces real number scalar from product of vectors' components
- Gives higher similarity to longer vectors

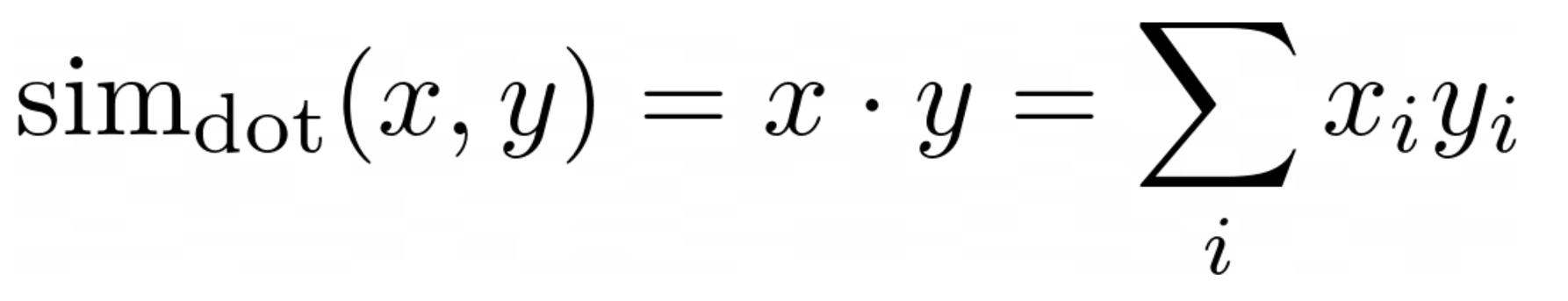

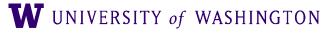

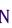

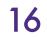

### Vector Similarity: Cosine

- If you normalize the dot product for vector magnitude...
- ...result is same as cosine of angle between the vectors

 $\operatorname{sim}_{\operatorname{cosine}}(x, y) = \frac{x \cdot y}{\|x\| \|y\|}$ 

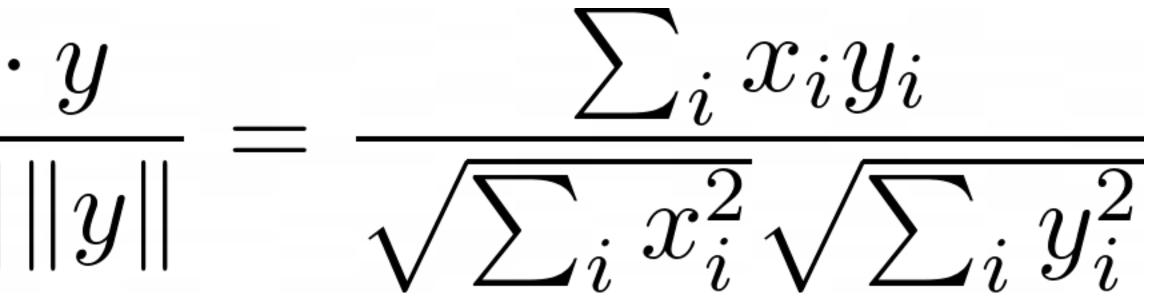

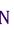

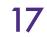

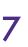

- Represent 'company' of word such that similar words will have similar representations
  - 'Company' = context

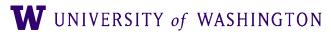

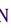

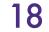

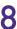

- Represent 'company' of word such that similar words will have similar representations
  - 'Company' = context
- Word represented by context feature vector
  - Many alternatives for vector

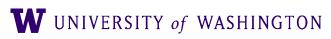

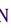

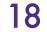

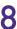

- Represent 'company' of word such that similar words will have similar representations
  - 'Company' = context
- Word represented by context feature vector
  - Many alternatives for vector
- Initial representation:
  - 'Bag of words' feature vector
  - Feature vector length N, where N is size of vocabulary
    - $f_i + = 1$  if word<sub>i</sub> within window size w of word

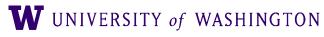

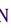

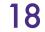

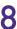

|             | aardvark | ••• | computer | data | result | pie | sugar | ••• |
|-------------|----------|-----|----------|------|--------|-----|-------|-----|
| cherry      | 0        |     | 2        | 8    | 9      | 442 | 25    |     |
| strawberry  | 0        | ••• | 0        | 0    | 1      | 60  | 19    | ••• |
| digital     | 0        |     | 1670     | 1683 | 85     | 5   | 4     |     |
| information | 0        |     | 3325     | 3982 | 378    | 5   | 13    | ••• |

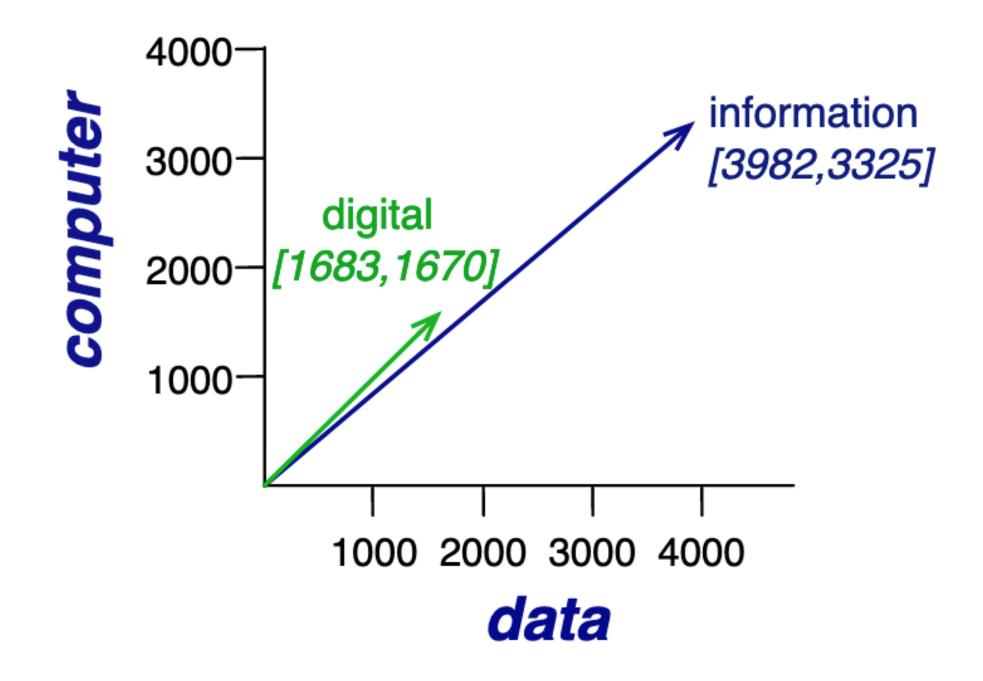

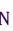

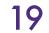

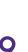

- Usually re-weighted, with e.g. tf-idt ppmi
- Still sparse
- Very high-dimensional: IVI

| Т | Γ. |   |
|---|----|---|
|   |    |   |
|   |    | 2 |

|             | aardvark | •••• | computer | data | result | pie | sugar | •••• |
|-------------|----------|------|----------|------|--------|-----|-------|------|
| cherry      | 0        |      | 2        | 8    | 9      | 442 | 25    | •••  |
| strawberry  | 0        | •••  | 0        | 0    | 1      | 60  | 19    | •••  |
| digital     | 0        |      | 1670     | 1683 | 85     | 5   | 4     |      |
| information | 0        |      | 3325     | 3982 | 378    | 5   | 13    | •••  |

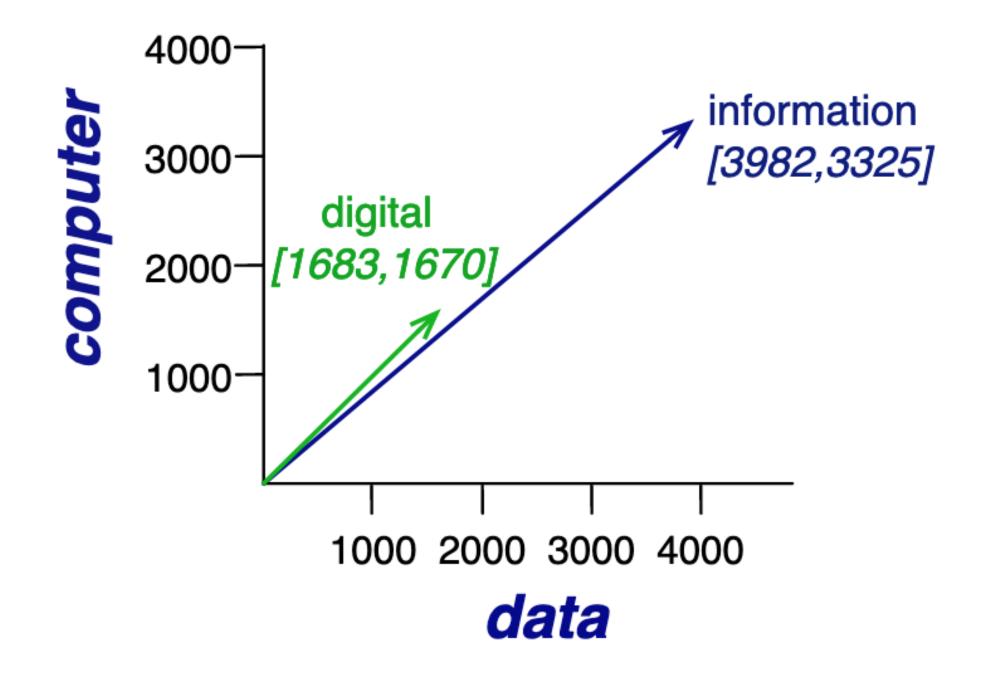

W UNIVERSITY of WASHINGTON

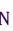

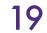

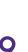

Gradient Descent

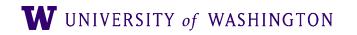

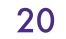

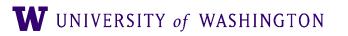

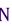

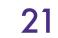

- Given: a dataset  $D = \{(x_1, y_1), \dots, (x_n, y_n)\}$ 
  - $x_i \in X$ : input for i-th example
  - $y_i \in Y$ : output for i-th example

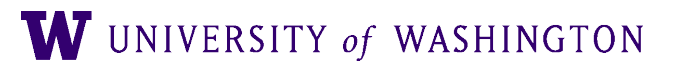

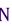

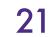

- Given: a dataset  $D = \{(x_1, y_1), \dots, (x_n, y_n)\}$ 
  - $x_i \in X$ : input for i-th example
  - $y_i \in Y$ : output for i-th example
- For example:
  - Sentiment analysis:
    - Input: bag of words representation of "This movie was great."
    - Output: 4 [on a scale 1-5]
  - Language modeling:
    - Input: "This movie was"
    - Output: "great"

W UNIVERSITY of WASHINGTON

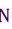

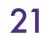

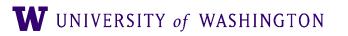

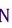

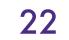

- Given: a dataset  $D = \{(x_1, y_1), \dots, (x_n, y_n)\}$ 
  - $x_i \in X$ : input for i-th example
  - $y_i \in Y$ : output for i-th example

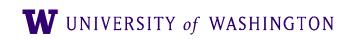

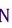

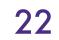

- Given: a dataset  $D = \{(x_1, y_1), \dots, (x_n, y_n)\}$ 
  - $x_i \in X$ : input for i-th example
  - $y_i \in Y$ : output for i-th example
- Goal: learn a function  $f: X \to Y$  which:
  - "Does well" on the given data D
  - Generalizes well to unseen data

W UNIVERSITY of WASHINGTON

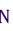

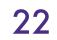

#### **Parameterized Functions**

- A learning algorithm searches for a function f amongst a space of possible functions
- Parameters define a family of functions
  - $\theta$ : general symbol for parameters
  - $\hat{y} = f(x; \theta)$ : input x, parameters  $\theta$ ; model/function output  $\hat{y}$
- Example: the family of linear functions f(x) = mx + b
  - $\theta = \{m, b\}$
- Later: neural network architecture defines the family of functions

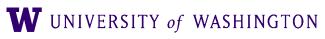

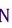

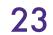

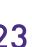

# Loss Minimization

- General form of optimization problem
- $\mathscr{L}(\hat{Y}, Y)$ : loss function ("objective function");
  - How "close" are the model's outputs to the true outputs
  - $\ell(\hat{y}, y)$ : local (per-instance) loss, averaged over training instances
  - More later: depends on the particular task, among other things
- View the loss as a function of the model's parameters

$$\mathscr{L}(\theta) := \mathscr{L}(\hat{Y},$$

$$\mathscr{L}(\hat{Y}, Y) = \frac{1}{|Y|} \sum_{i} \mathscr{L}(\hat{y}(x_i), y_i)$$

#### $Y) = \mathscr{L}(f(X; \theta), Y)$

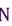

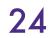

### Loss Minimization

#### • The optimization problem:

# $\theta^* = \arg\min_{\theta} \mathscr{L}(\theta)$

• Example: (least-squares) linear regression •  $\ell(\hat{y}, y) = (\hat{y} - y)^2$ 

$$m^*, b^* = \arg\min_{m,b} \sum_{i} ((mx_i + b) - y_i)^2$$

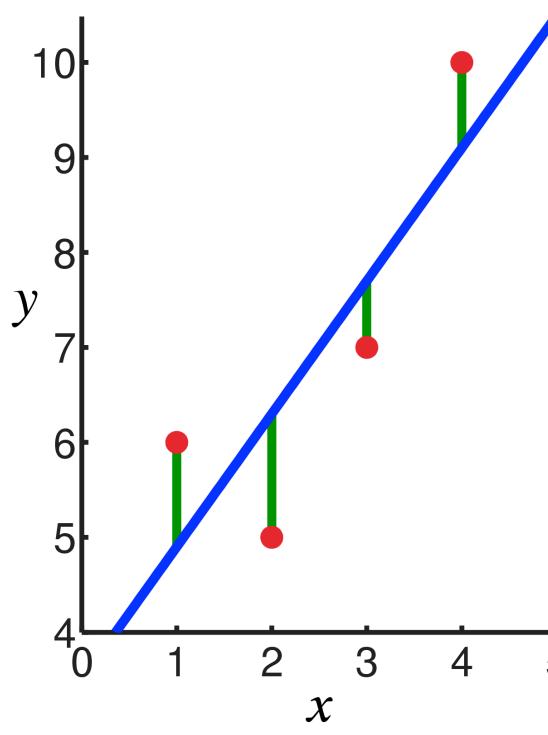

<u>source</u>

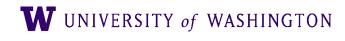

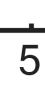

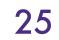

### Learning: (Stochastic) Gradient Descent

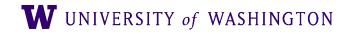

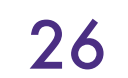

#### Gradient Descent: Basic Idea

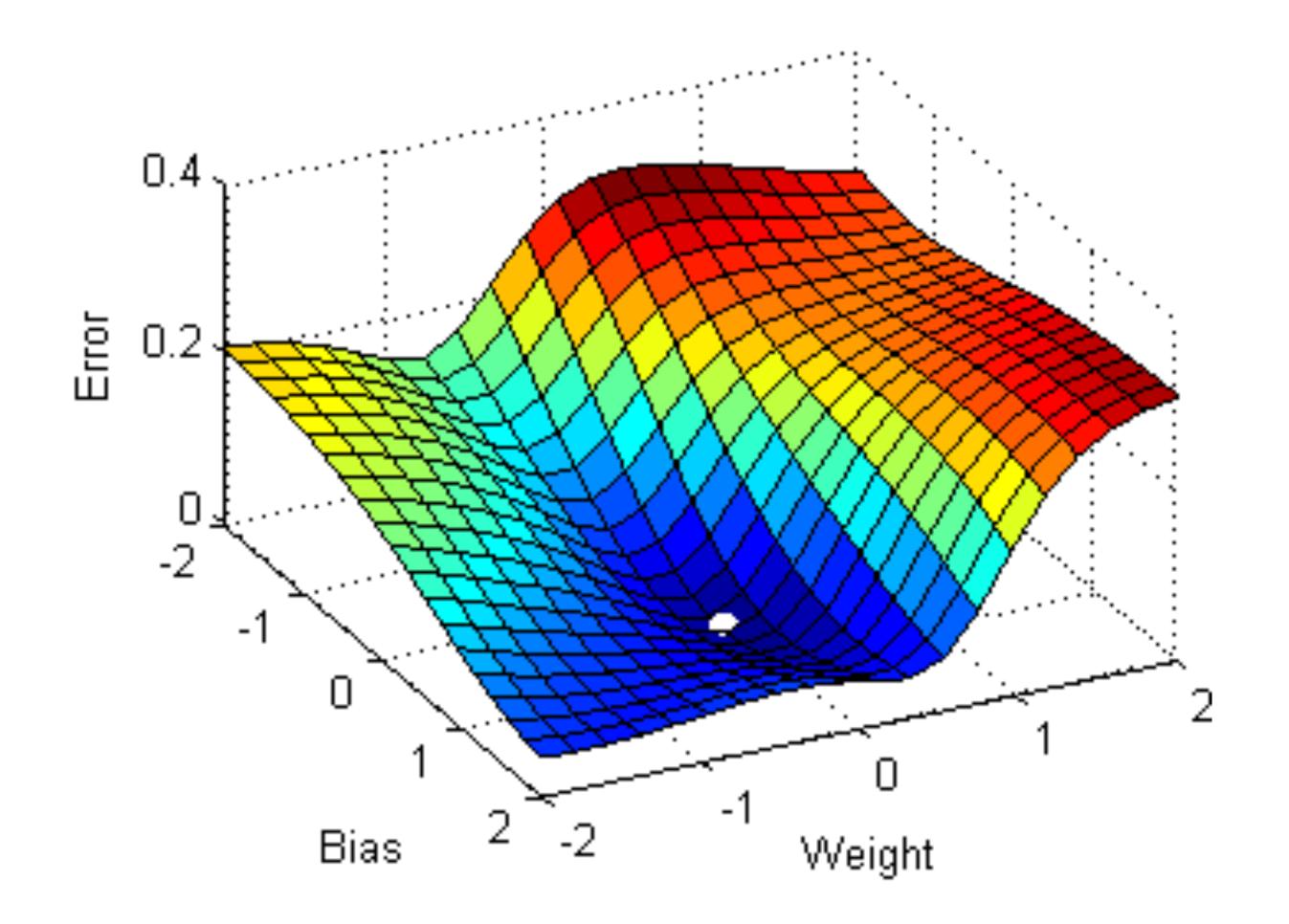

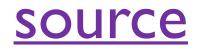

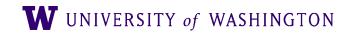

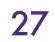

#### Gradient Descent: Basic Idea

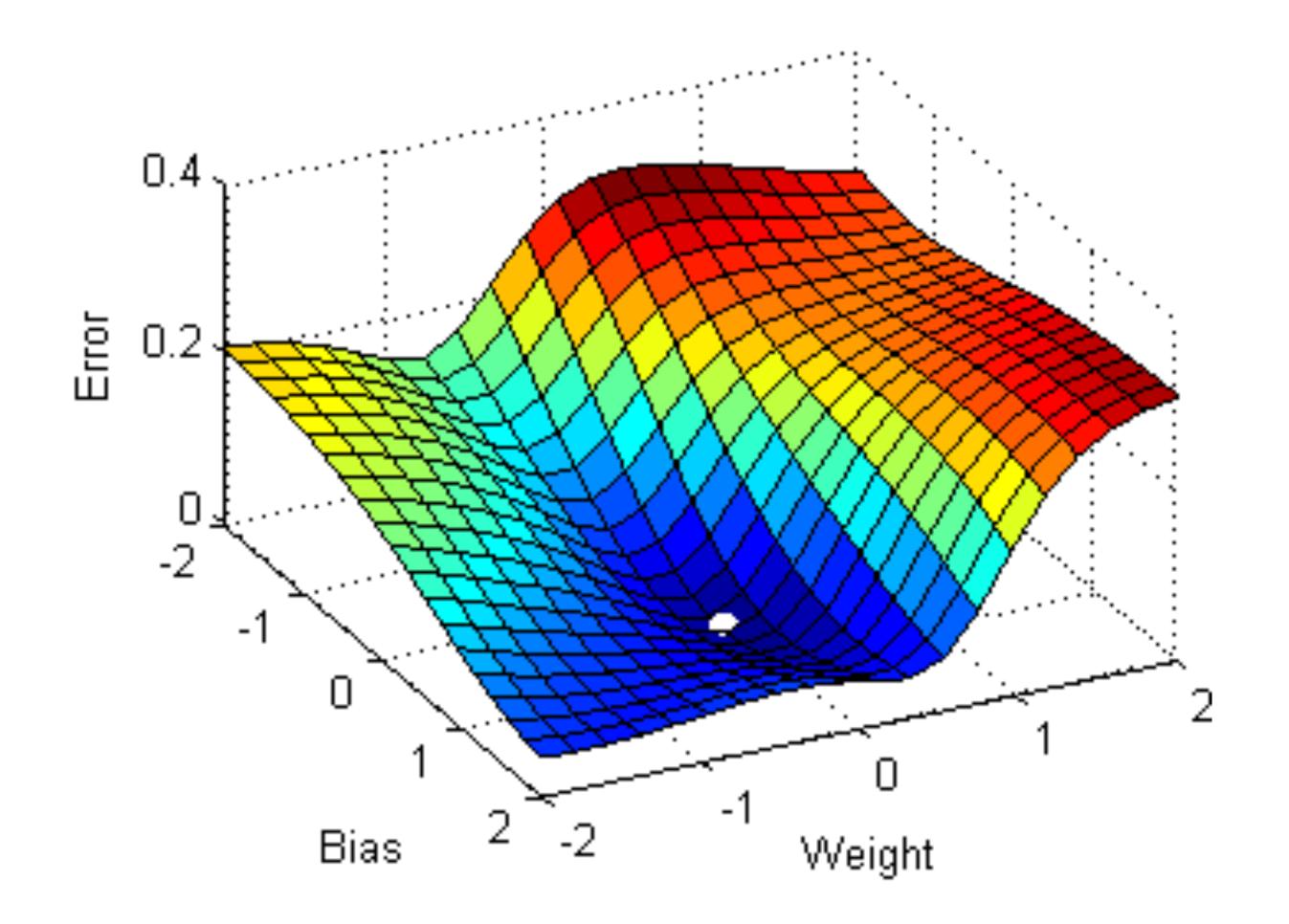

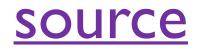

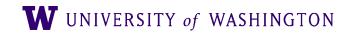

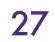

### Gradient Descent: Basic Idea

- The gradient of the loss w/r/t parameters tells which direction in parameter space to "walk" to make the loss smaller (i.e. to improve model outputs)
- Guaranteed to work in linear model case
  - Can get stuck in local minima for non-linear functions, like NNs
  - More precisely: if loss is a *convex* function of the parameters, gradient descent is guaranteed to find an optimal solution. For non-linear functions, the loss will generally *not* be convex.

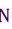

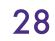

#### Derivatives

output changes with respect to a change in the input variable

• The derivative of a function of one real variable measures how much the

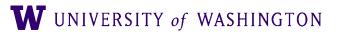

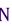

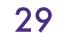

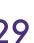

#### Derivatives

output changes with respect to a change in the input variable

$$f(x) = x^2 + 35x + 12$$
$$\frac{df}{dx} = 2x + 35$$

• The derivative of a function of one real variable measures how much the

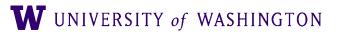

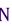

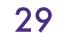

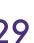

#### Derivatives

output changes with respect to a change in the input variable

$$f(x) = x^2 + 35x + 12$$
$$\frac{df}{dx} = 2x + 35$$

# • The derivative of a function of one real variable measures how much the

$$\frac{f(x) = e^x}{dx} = e^x$$

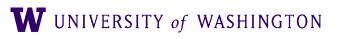

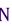

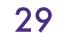

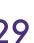

with respect one of those variables, with the others held constant.

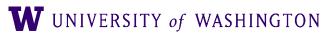

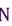

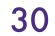

with respect one of those variables, with the others held constant.

 $f(x, y) = 10x^3y^2 + 5xy^3 + 4x + y$ 

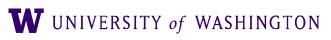

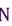

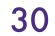

with respect one of those variables, with the others held constant.

$$f(x, y) = 10x^3y^2 + 5xy^3 + 4x + y$$
$$\frac{\partial f}{\partial x} = 30x^2y^2 + 5y^3 + 4$$

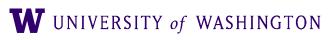

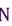

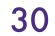

with respect one of those variables, with the others held constant.

$$f(x, y) = 10x^{3}y^{2} + 5xy^{3} + 4x + y$$
$$\frac{\partial f}{\partial x} = 30x^{2}y^{2} + 5y^{3} + 4$$
$$\frac{\partial f}{\partial y} = 20x^{3}y + 15xy^{2} + 1$$

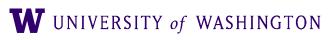

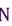

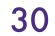

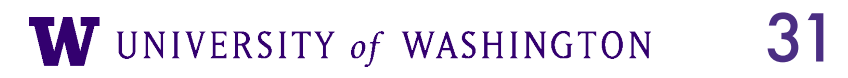

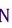

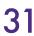

• The gradient of a function  $f(x_1, x_2, \ldots, x_n)$  is a vector function, returning all of the partial derivatives

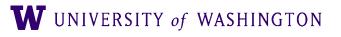

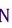

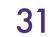

• The gradient of a function  $f(x_1, x_2, \dots, x_n)$  is a vector function, returning all of the partial derivatives

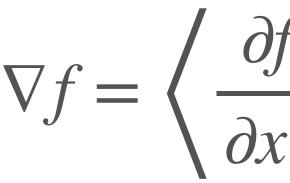

 $\nabla f = \left\langle \frac{\partial f}{\partial x_1}, \frac{\partial f}{\partial x_2}, \dots, \frac{\partial f}{\partial x_n} \right\rangle$ 

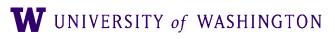

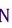

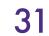

• The gradient of a function  $f(x_1, x_2, \dots, x_n)$  is a vector function, returning all of the partial derivatives

 $\nabla f = \left\langle \frac{\partial f}{\partial x_1}, \frac{\partial f}{\partial x_2}, \dots, \frac{\partial f}{\partial x_n} \right\rangle$  $f(x, y) = 4x^2 + y^2$  $\nabla f = \langle 8x, 2y \rangle$ 

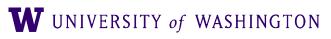

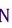

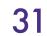

• The gradient of a function  $f(x_1, x_2, \dots, x_n)$  is a vector function, returning all of the partial derivatives

> $\nabla f = \left\langle \frac{\partial f}{\partial x_1} \right\rangle$ f(x, y) $\nabla f$

• The gradient is perpendicular to the *level curve* at a point

$$f_{1} = \frac{\partial f}{\partial x_{2}}, \dots, \frac{\partial f}{\partial x_{n}} / \frac{\partial f}{\partial x_{n}} /$$

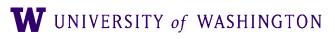

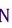

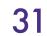

derivatives

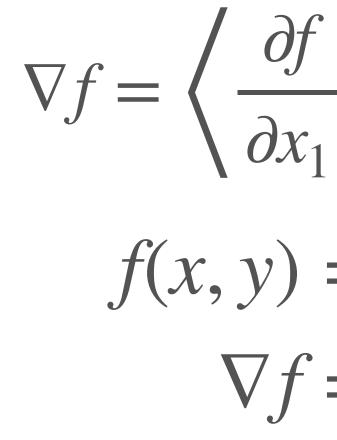

- The gradient is perpendicular to the *level curve* at a point
- The gradient points in the direction of greatest rate of increase of f

#### Gradient

• The gradient of a function  $f(x_1, x_2, \ldots, x_n)$  is a vector function, returning all of the partial

$$f_{1} = \frac{\partial f}{\partial x_{2}}, \dots, \frac{\partial f}{\partial x_{n}} / \frac{\partial f}{\partial x_{n}} /$$

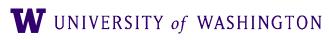

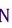

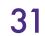

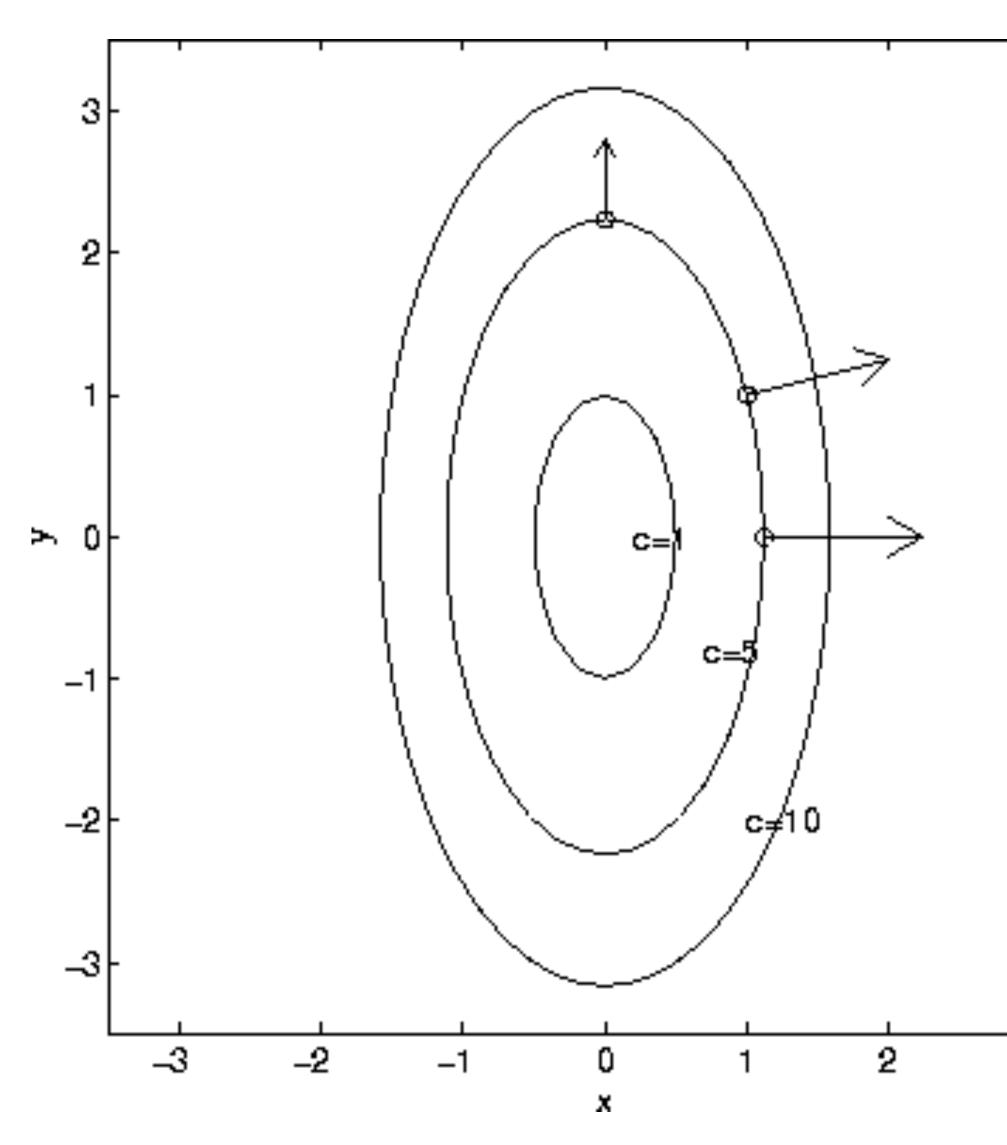

#### Level curves: f(x, y) = c

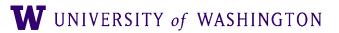

3

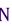

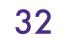

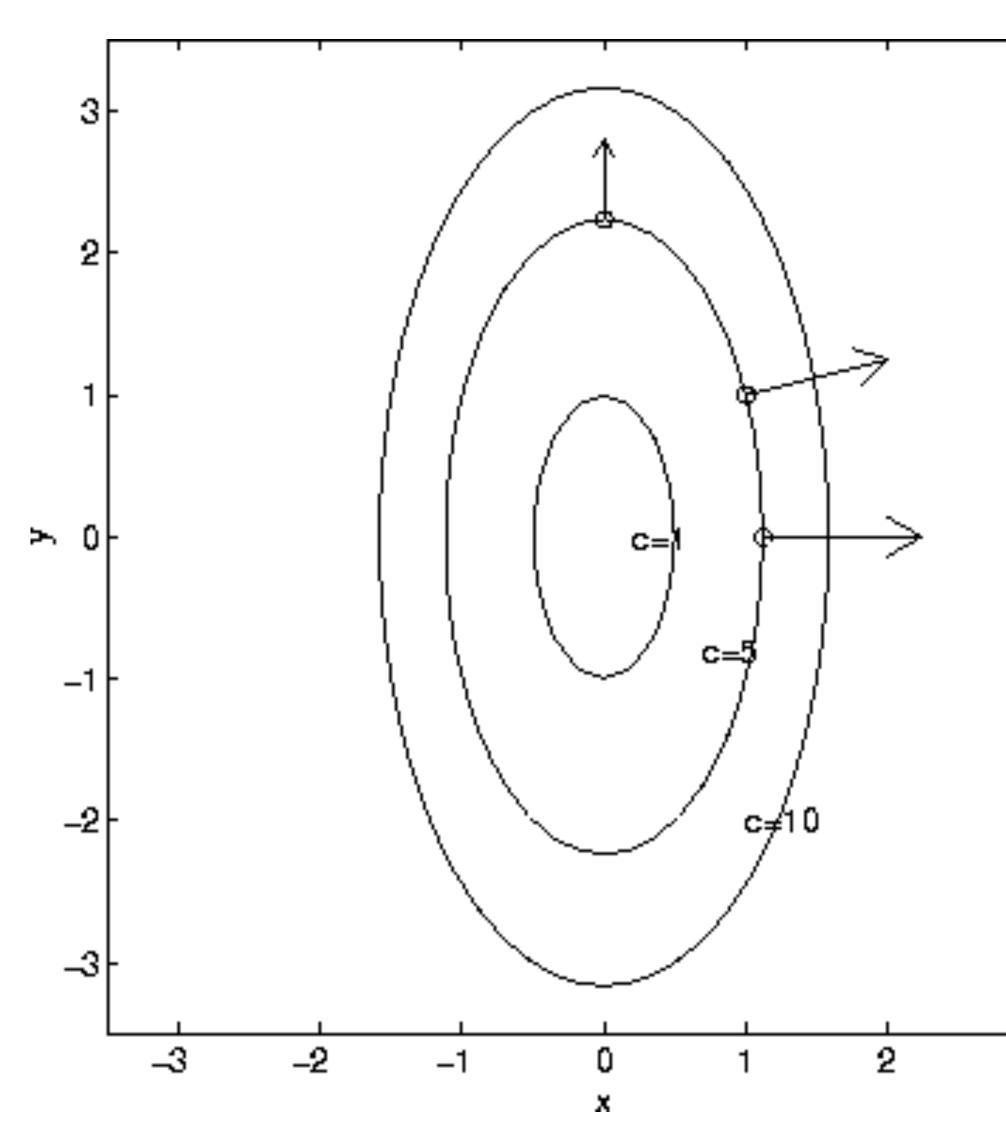

 $f(x, y) = 4x^2 + y^2$  $\nabla f = \langle 8x, 2y \rangle$ 

Level curves: f(x, y) = c

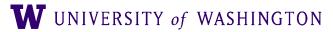

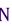

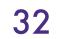

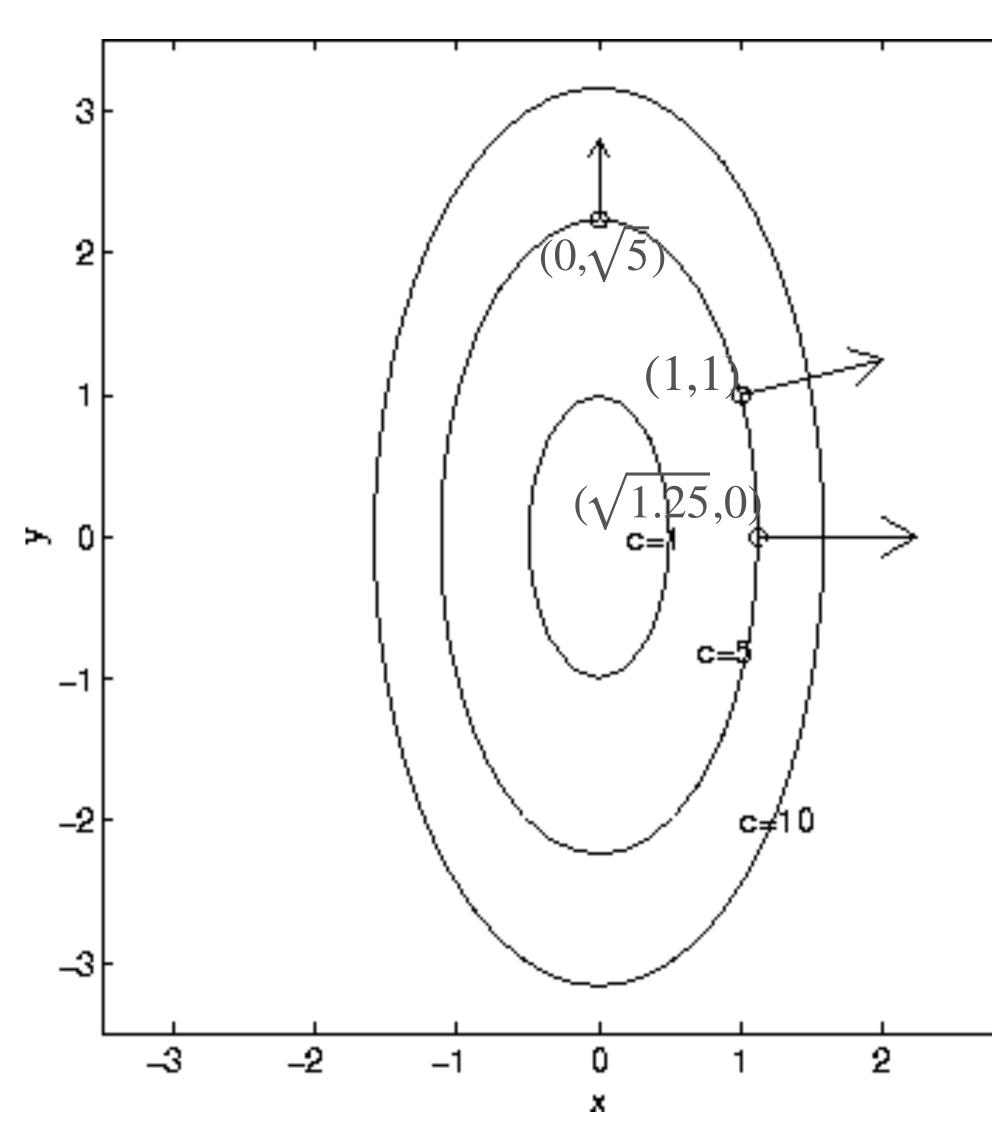

 $f(x, y) = 4x^2 + y^2$  $\nabla f = \langle 8x, 2y \rangle$ 

Level curves: f(x, y) = c

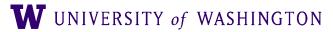

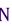

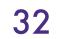

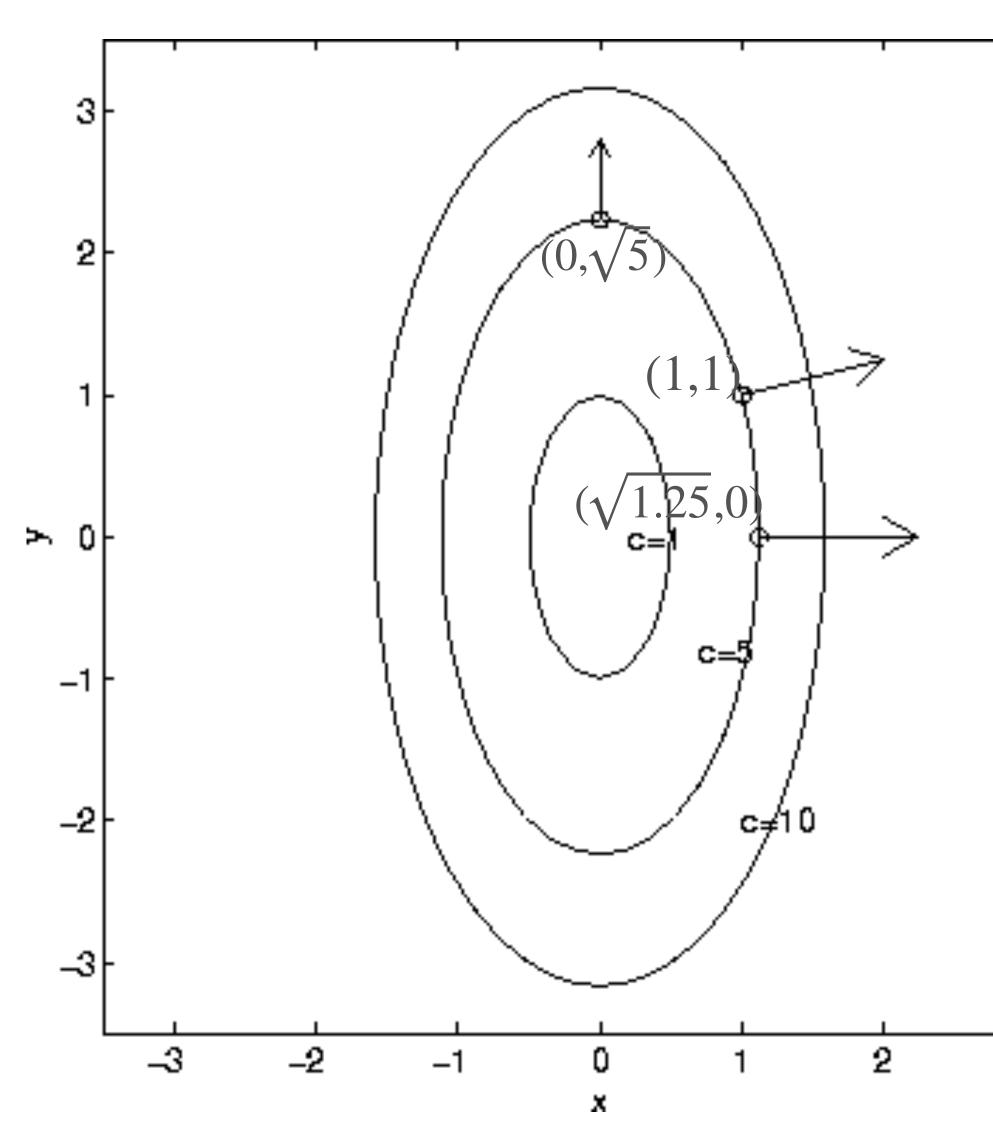

 $f(x, y) = 4x^2 + y^2$  $\nabla f = \langle 8x, 2y \rangle$ 

Level curves: f(x, y) = c

Q: what are the actual gradients at those points?

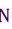

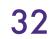

#### **Gradient Descent and Level Curves**

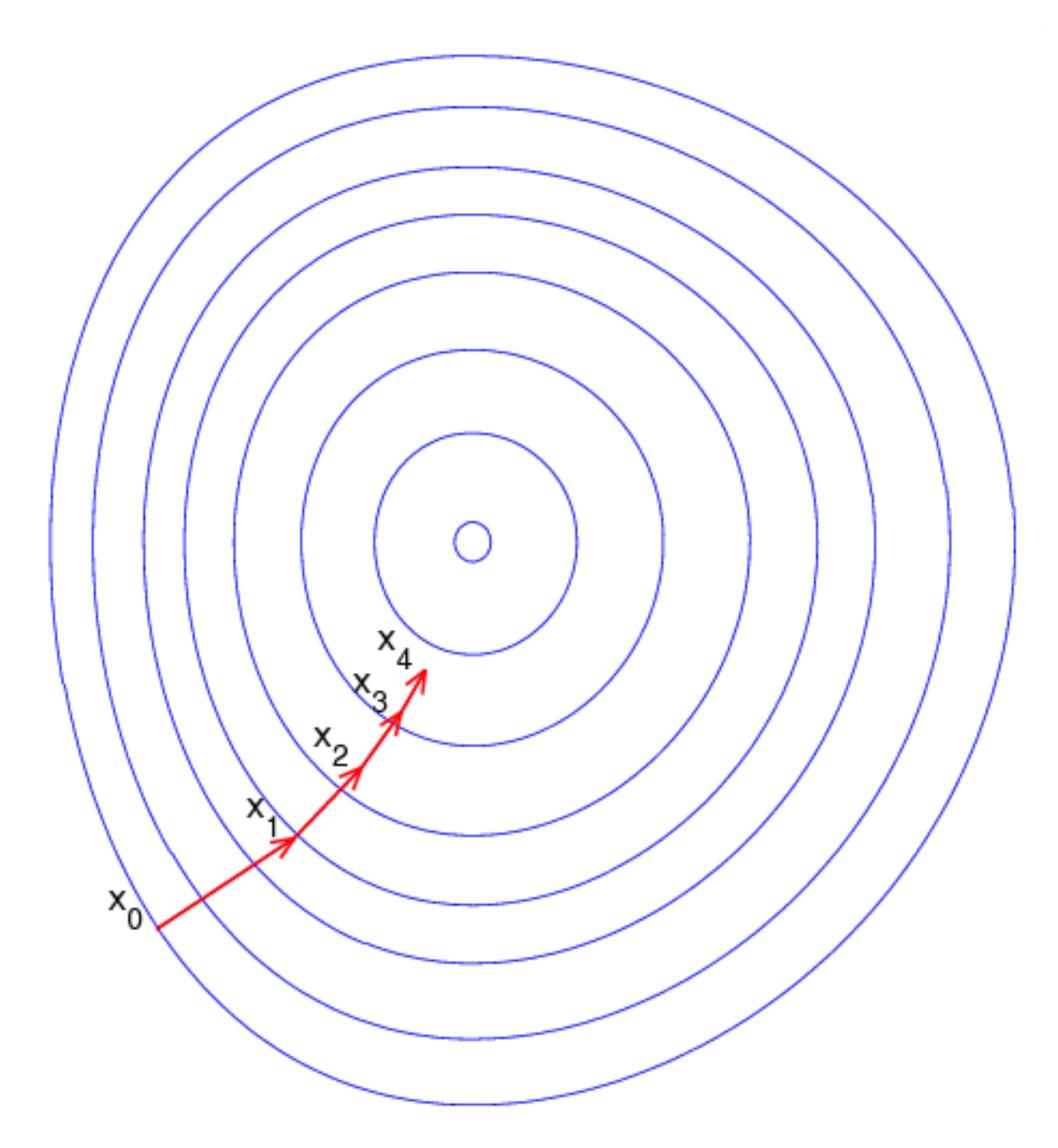

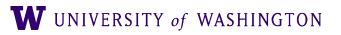

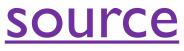

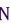

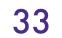

# Gradient Descent Algorithm

- Initialize  $\theta_0$
- Repeat until convergence:

# $\theta_{n+1} = \theta_n - \alpha \nabla \mathscr{L}(\hat{Y}(\theta_n), Y)$

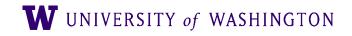

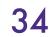

# Gradient Descent Algorithm

- Initialize  $\theta_0$
- Repeat until convergence:

# $\theta_{n+1} = \theta_n - \alpha \nabla \mathscr{L}(\hat{Y}(\theta_n), Y)$ Learning rate

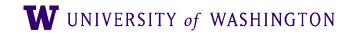

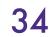

# Gradient Descent Algorithm

- Initialize  $\theta_0$
- Repeat until convergence:

$$\theta_{n+1} = \theta_n - \theta_n -$$

- High learning rate: big steps, may bounce and "overshoot" the target
- Low learning rate: small steps, smoother minimization of loss, but can be slow

# $-\alpha \nabla \mathscr{L}(\hat{Y}(\theta_n), Y)$ Learning rate

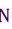

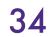

# Gradient Descent: Minimal Example

- Task: predict a target/true value y = 2
- "Model":  $\hat{y}(\theta) = \theta$

• A single parameter: the actual guess

• Loss: Euclidean distance

#### $\mathscr{L}(\hat{y}(\theta), y) = (\hat{y} - y)^2 = (\theta - y)^2$

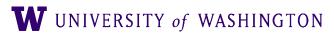

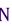

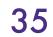

### Gradient Descent: Minimal Example

 $\mathcal{L}(\theta, 2)$ 

A

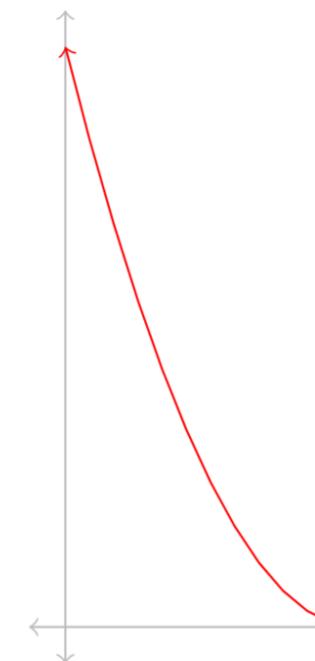

$$egin{aligned} &rac{\partial}{\partial heta} \mathcal{L}( heta, y) = 2( heta - y) \ & heta heta = heta_t - lpha \cdot rac{\partial}{\partial heta} \mathcal{L}( heta, y) \end{aligned}$$

W UNIVERSITY of WASHINGTON

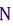

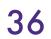

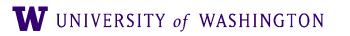

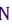

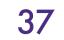

- The above is called "batch" gradient descent
  - Updates once per pass through the dataset
  - Expensive, and slow; does not scale well

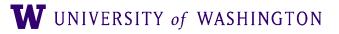

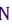

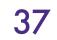

- The above is called "batch" gradient descent
  - Updates once per pass through the dataset
  - Expensive, and slow; does not scale well
- Stochastic gradient descent: single example at a time; very noisy estimate of true gradient

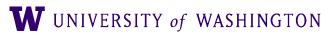

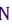

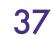

- The above is called "batch" gradient descent
  - Updates once per pass through the dataset
  - Expensive, and slow; does not scale well
- Stochastic gradient descent: single example at a time; very noisy estimate of true gradient
- Mini-batch gradient descent:
  - Break the data into "mini-batches": small chunks of the data
  - Compute gradients and update parameters for each batch
  - Mini-batch of size 1 = single example = stochastic gradient descent
  - A noisy estimate of the true gradient, but works well in practice; more parameter updates

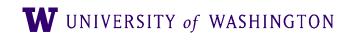

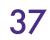

- The above is called "batch" gradient descent
  - Updates once per pass through the dataset
  - Expensive, and slow; does not scale well
- Stochastic gradient descent: single example at a time; very noisy estimate of true gradient
- Mini-batch gradient descent:
  - Break the data into "mini-batches": small chunks of the data
  - Compute gradients and update parameters for each batch
  - Mini-batch of size 1 = single example = stochastic gradient descent
  - A *noisy estimate* of the true gradient, but works well in practice; more parameter updates
- Epoch: one pass through the whole training data

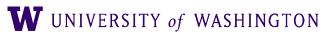

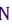

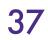

initialize parameters / build model

for each epoch:

data = shuffle(data) batches = make batches(data)

for each batch in batches:

outputs = model(batch) loss = loss fn(outputs, true outputs) compute gradients update parameters

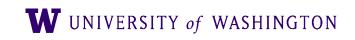

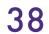

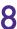

### Next Time

- Skip-Gram with Negative Sampling
  - How optimization framework applies to this problem
- Introduction of two tasks that we will use throughout the class
  - Language modeling
  - Text classification [sentiment analysis]

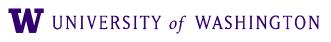

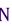

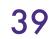